## **Annual Internal Audit Report 2023/24**

## **Melton Parish Council**

## www.melton-suffolk-pc.gov.uk

During the financial year ended 31 March 2024, this authority's internal auditor acting independently and on the basis of an assessment of risk, carried out a selective assessment of compliance with the relevant procedures and controls in operation and obtained appropriate evidence from the authority.

The internal audit for 2023/24 has been carried out in accordance with this authority's needs and planned coverage. On the basis of the findings in the areas examined, the internal audit conclusions are summarised in this table. Set out below are the objectives of internal control and alongside are the internal audit conclusions on whether, in all significant respects, the control objectives were being achieved throughout the financial year to a standard adequate to meet the needs of this authority.

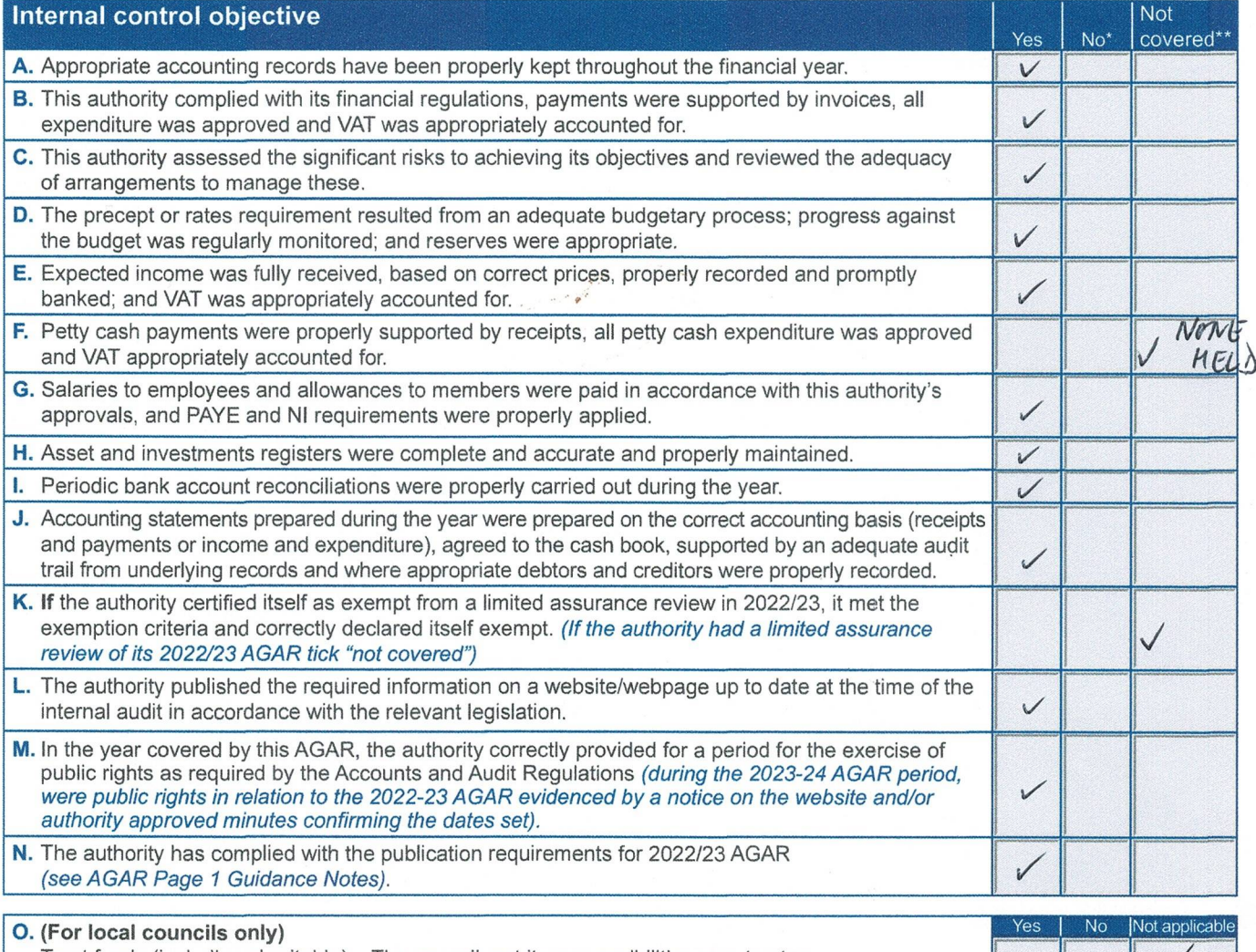

Trust funds (including charitable) - The council met its responsibilities as a trustee.

For any other risk areas identified by this authority adequate controls existed (list any other risk areas on separate sheets if needed).

Date(s) internal audit undertaken

23/05/2024

Signature of person who carried out the internal audit Name of person who carried out the internal audit

Date

**TREVOR BROWN** 

 $23/05/2024$ 

 $C.P.F.A.$ 

\*If the response is 'no' please state the implications and action being taken to address any weakness in control identified (add separate sheets if needed).

\*\*Note: If the response is 'not covered' please state when the most recent internal audit work was done in this area and when it is next planned; or, if coverage is not required, the annual internal audit report must explain why not (add separate sheets if needed).

 $\mathbb{V}$